## Lab 6

## What our program does

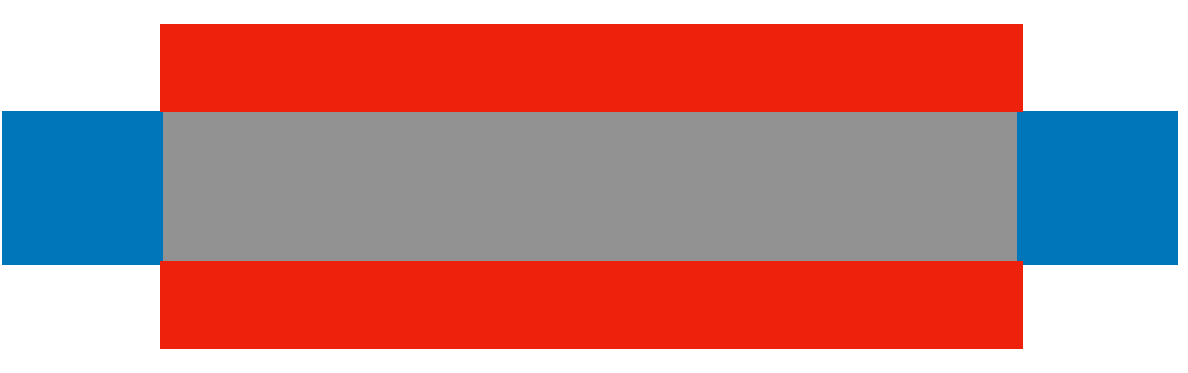

• The poorly drawn figure on the left shows a cross section of a metal bar (gray), which is covered by a heated wrapper (red) and each end is in very cold liquid (blue)

## What our program does

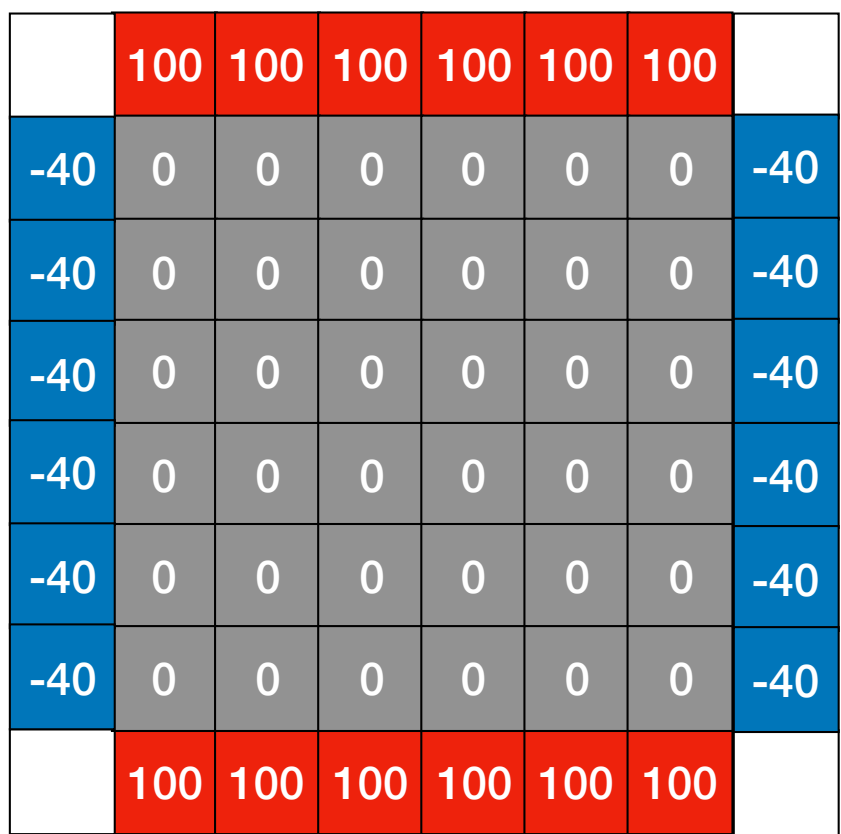

- We can simulate the effect this has on the temperature of the bar by representing the bar as an array, with the top an bottom elements initialized to 100 to represent the wrapper, and the ends initialized to -40, to represent the cold liquid.
- The white elements at the corner are not accessed, and can be any value.

We then iterate over the array repeatedly, updating the gray elements with the loop below until the value of a converges.

$$
\begin{aligned}\n\text{for (int 1=0; } i < n; i++) \{ \\
& \text{for (int j=0; } j < n; j++) \{ \\
& \text{a[i][j]} = (\text{a[i][j]} + \text{a[i][j]} + \text{a[i][j]} + \text{a[i][j]} + \text{a[i][j]})/5.0; \\
&\}
$$

## Making it parallel

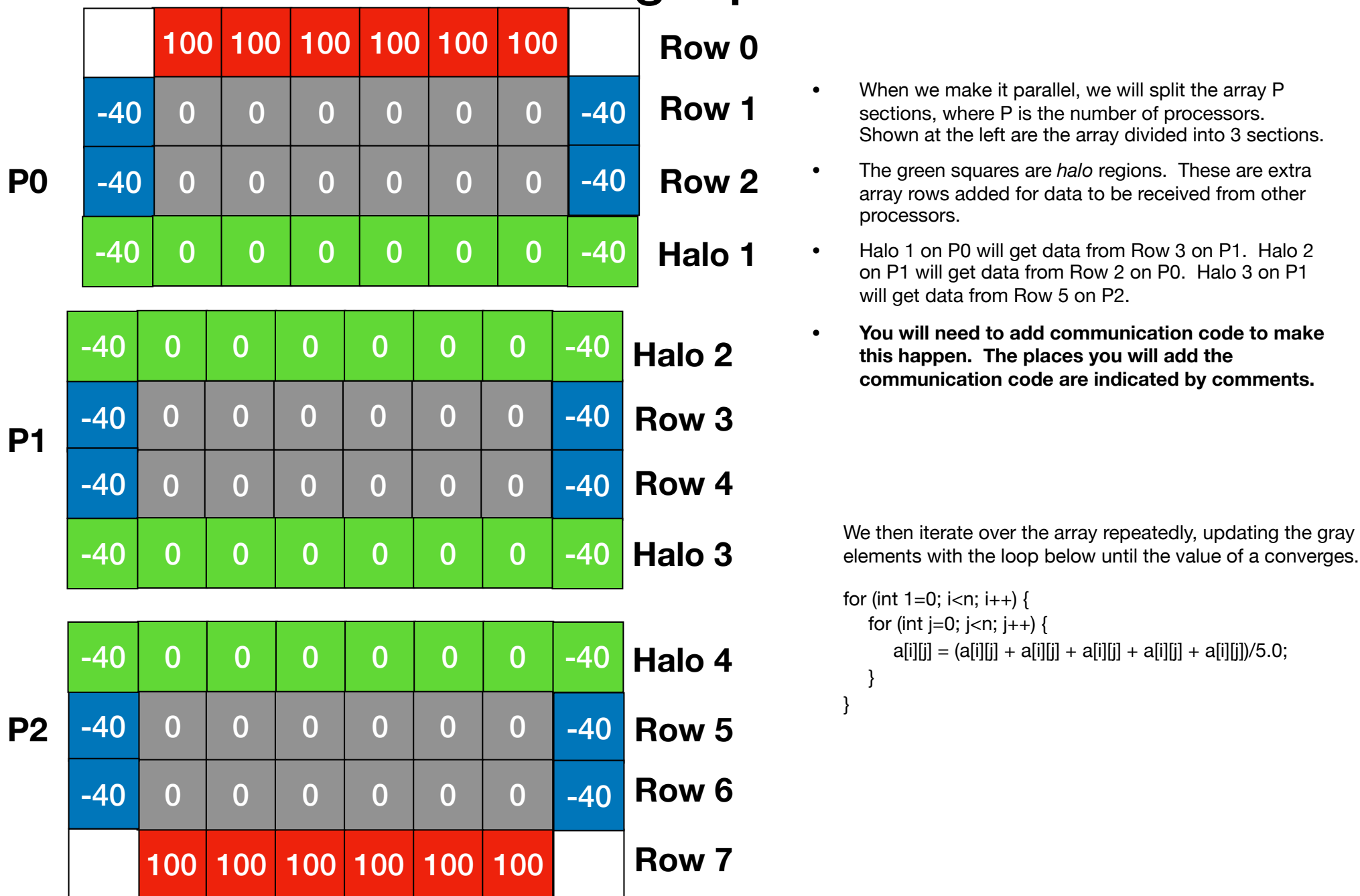